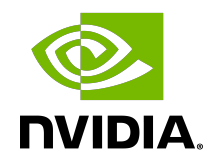

# NVIDIA DOCA Services Fluent Logger

Guide

#### **Table of Contents**

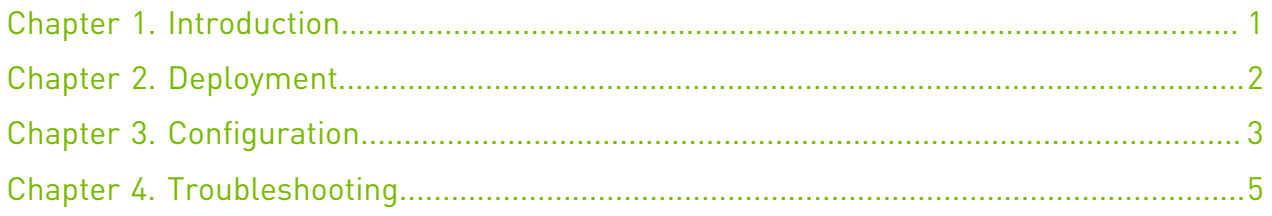

## <span id="page-2-0"></span>Chapter 1. Introduction

[Fluent Bit](https://fluentbit.io/) is a fast log collector that collects information from multiple sources and then forwards the data onward using Fluent.

On NVIDIA DPUs, the Fluent Bit logger can be easily configured to collect system data and the logs from the different DOCA services.

### <span id="page-3-0"></span>Chapter 2. Deployment

The deployment is based on a recommended configuration template for the existing **Fluent Bit** [container.](https://hub.docker.com/r/fluent/fluent-bit/)

For information about the deployment of DOCA containers on top of the BlueField DPU, refer to [NVIDIA DOCA Container Deployment Guide.](http://docs.nvidia.com/doca/sdk/pdf/container-deployment.pdf)

The following is an example YAML file for deploying the Fluent Bit pod:

```
apiVersion: v1
kind: Pod
metadata:
  name: fluent-bit
spec:
  hostNetwork: true
  containers:
   - name: fluent-bit
    image: fluent/fluent-bit:latest
    imagePullPolicy: Always
     # Example resource definitions
    resources:
      requests:
        memory: "100Mi"
        cpu: "200m"
      limits:
        memory: "200Mi"
        cpu: "300m"
    volumeMounts:
     - name: varlog
      mountPath: /var/log
     - name: config-file
      mountPath: /fluent-bit/etc/fluent-bit.conf
   volumes:
   - name: varlog
    hostPath:
       path: /var/log
   - name: config-file
    hostPath:
      path: /opt/mellanox/doca/services/fluent-bit.conf
      type: File
```
### <span id="page-4-0"></span>Chapter 3. Configuration

The Fluent Bit configuration file should have the following sections:

- **‣** [SERVICE] to define the service specifications
- **‣** [INPU] to define folders to collect logs from (there could be multiple inputs)
- **‣** [OUTPUT] IP and port to stream the data to

Example configuration file:

```
[SERVICE]
 Flush 2
 Log_Level info
 Daemon off
 Parsers_File parsers.conf
 HTTP_Server On
 HTTP_Listen 0.0.0.0
   HTTP_Port 2020
[INPUT]
Name tail
Tag kube.*
 Path /var/log/containers/*.log
 Parser docker
 Mem_Buf_Limit 5MB
 Skip_Long_Lines On
 Refresh_Interval 10
[INPUT]
Name tail
Tag sys.*
 Path /var/log/doca/*/*.log
 Mem_Buf_Limit 5MB
  Skip Long Lines On
   Refresh_Interval 10
[OUTPUT]
   Name es
   Match *
   Host 10.20.30.40
   Port 9201
   Index fluent_bit
  Type cpu_metrics
```
Note: The most important field to pay attention to is Path for the INPUT section. DOCA services report their logs to a unique directory under  $/var/log/doca/sservative$  name>/\*.log per the respective DOCA service. As such, the configuration above defines the  $/var/log/doca/*/$ \*.log input definition.

目

More information about the full specifications can be found in the [official Fluent Bit manual](https://docs.fluentbit.io/manual/administration/configuring-fluent-bit/classic-mode/configuration-file).

## <span id="page-6-0"></span>Chapter 4. Troubleshooting

For container-related troubleshooting, refer to the "Troubleshooting" section in the [NVIDIA](http://docs.nvidia.com/doca/sdk/pdf/container-deployment.pdf) [DOCA Container Deployment Guide.](http://docs.nvidia.com/doca/sdk/pdf/container-deployment.pdf)

For general troubleshooting, refer to the [NVIDIA DOCA Troubleshooting Guide](https://docs.nvidia.com/networking/display/doca20review1/NVIDIA+DOCA+Troubleshooting+Guide).

When copying the YAML file above, it is possible that the container infrastructure logs give an error related to RFC 1123. These errors are usually a result of a spacing error in the file, which sometimes occur when copying the file as is from this page. To fix this issue, make sure that only the space character (' ') is used as a spacer in the file and not other whitespace characters that might have been added during the copy operation.

#### Notice

This document is provided for information purposes only and shall not be regarded as a warranty of a certain functionality, condition, or quality of a product. NVIDIA Corporation nor any of its direct or indirect subsidiaries and affiliates (collectively: "NVIDIA") make no representations or warranties, expressed or implied, as to the accuracy or completeness of the information contained in this document and assume no responsibility for any errors contained herein. NVIDIA shall have no liability for the consequences or use of such information or for any infringement of patents or other rights of third parties that may result from its use. This document is not a commitment to develop, release, or deliver any Material (defined below), code, or functionality.

NVIDIA reserves the right to make corrections, modifications, enhancements, improvements, and any other changes to this document, at any time without notice.

Customer should obtain the latest relevant information before placing orders and should verify that such information is current and complete.

NVIDIA products are sold subject to the NVIDIA standard terms and conditions of sale supplied at the time of order acknowledgement, unless otherwise agreed in an individual sales agreement signed by authorized representatives of NVIDIA and customer ("Terms of Sale"). NVIDIA hereby expressly objects to applying any customer general terms and conditions with regards to the purchase of the NVIDIA product referenced in this document. No contractual obligations are formed either directly or indirectly by this document.

NVIDIA products are not designed, authorized, or warranted to be suitable for use in medical, military, aircraft, space, or life support equipment, nor in applications where failure or malfunction of the NVIDIA product can reasonably be expected to result in personal injury, death, or property or environmental damage. NVIDIA accepts no liability for inclusion and/or use of NVIDIA products in such equipment or applications and therefore such inclusion and/or use is at customer's own risk.

NVIDIA makes no representation or warranty that products based on this document will be suitable for any specified use. Testing of all parameters of each product is not necessarily performed by NVIDIA. It is customer's sole responsibility to evaluate and determine the applicability of any information contained in this document, ensure the product is suitable and fit for the application planned by customer, and perform the necessary testing for the application in order to avoid a default of the application or the product. Weaknesses in customer's product designs may affect the quality and reliability of the NVIDIA product and may result in additional or different conditions and/or requirements beyond those contained in this document. NVIDIA accepts no liability related to any default, damage, costs, or problem which may be based on or attributable to: (i) the use of the NVIDIA product in any manner that is contrary to this document or (ii) customer product designs.

No license, either expressed or implied, is granted under any NVIDIA patent right, copyright, or other NVIDIA intellectual property right under this document. Information published by NVIDIA regarding third-party products or services does not constitute a license from NVIDIA to use such products or services or a warranty or endorsement thereof. Use of such information may require a license from a third party under the patents or other intellectual property rights of the third party, or a license from NVIDIA under the patents or other intellectual property rights of NVIDIA.

Reproduction of information in this document is permissible only if approved in advance by NVIDIA in writing, reproduced without alteration and in full compliance with all applicable export laws and regulations, and accompanied by all associated conditions, limitations, and notices.

THIS DOCUMENT AND ALL NVIDIA DESIGN SPECIFICATIONS, REFERENCE BOARDS, FILES, DRAWINGS, DIAGNOSTICS, LISTS, AND OTHER DOCUMENTS (TOGETHER AND SEPARATELY, "MATERIALS") ARE BEING PROVIDED "AS IS." NVIDIA MAKES NO WARRANTIES, EXPRESSED, IMPLIED, STATUTORY, OR OTHERWISE WITH RESPECT TO THE MATERIALS, AND EXPRESSLY DISCLAIMS ALL IMPLIED WARRANTIES OF NONINFRINGEMENT, MERCHANTABILITY, AND FITNESS FOR A PARTICULAR PURPOSE. TO THE EXTENT NOT PROHIBITED BY LAW, IN NO EVENT WILL NVIDIA BE LIABLE FOR ANY DAMAGES, INCLUDING WITHOUT LIMITATION ANY DIRECT, INDIRECT, SPECIAL, INCIDENTAL, PUNITIVE, OR CONSEQUENTIAL DAMAGES, HOWEVER CAUSED AND REGARDLESS OF THE THEORY OF LIABILITY, ARISING OUT OF ANY USE OF THIS DOCUMENT, EVEN IF NVIDIA HAS BEEN ADVISED OF THE POSSIBILITY OF SUCH DAMAGES. Notwithstanding any damages that customer might incur for any reason whatsoever, NVIDIA's aggregate and cumulative liability towards customer for the products described herein shall be limited in accordance with the Terms of Sale for the product.

#### Trademarks

NVIDIA, the NVIDIA logo, and Mellanox are trademarks and/or registered trademarks of Mellanox Technologies Ltd. and/or NVIDIA Corporation in the U.S. and in other countries. The registered trademark Linux® is used pursuant to a sublicense from the Linux Foundation, the exclusive licensee of Linus Torvalds, owner of the mark on a world¬wide basis. Other company and product names may be trademarks of the respective companies with which they are associated.

#### Copyright

© 2022 NVIDIA Corporation & affiliates. All rights reserved.

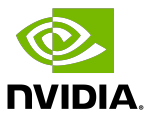